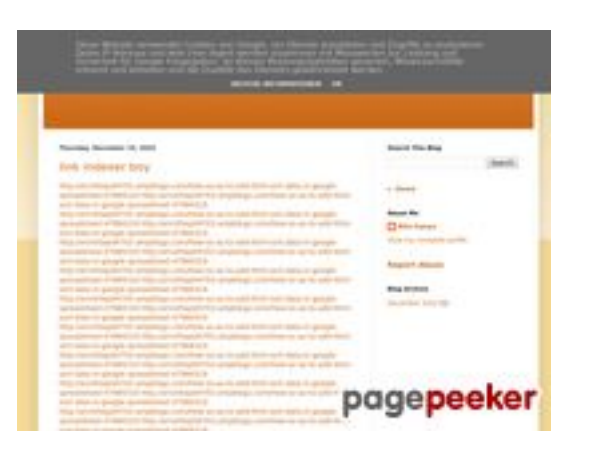

## **Обзор веб-сайта youtubeguide1.blogspot.com**

Сгенерирован 15 Декабря 2022 14:26

#### **Набрано баллов: 54/100**

#### **СЕО Контент**

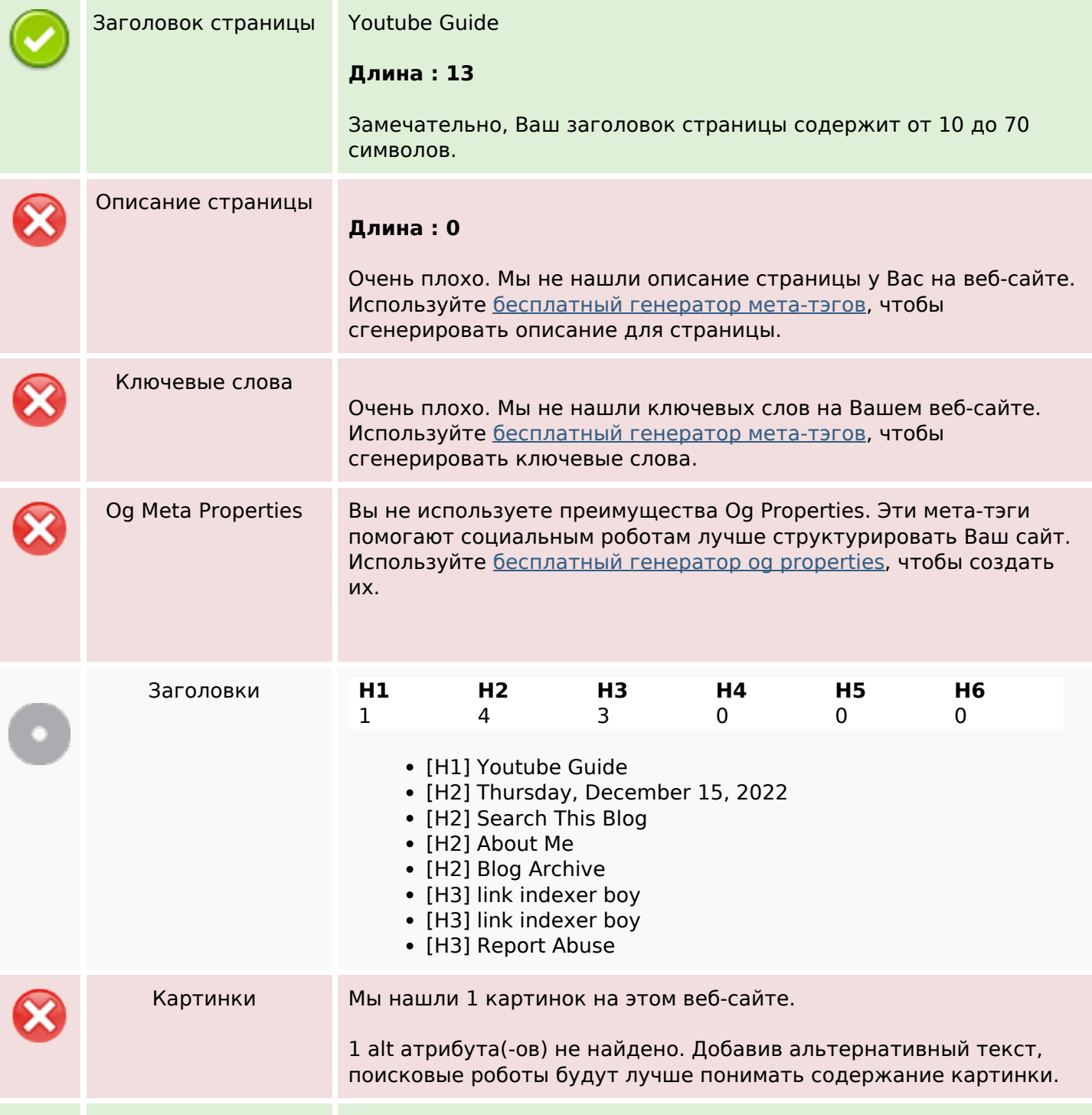

## **СЕО Контент**

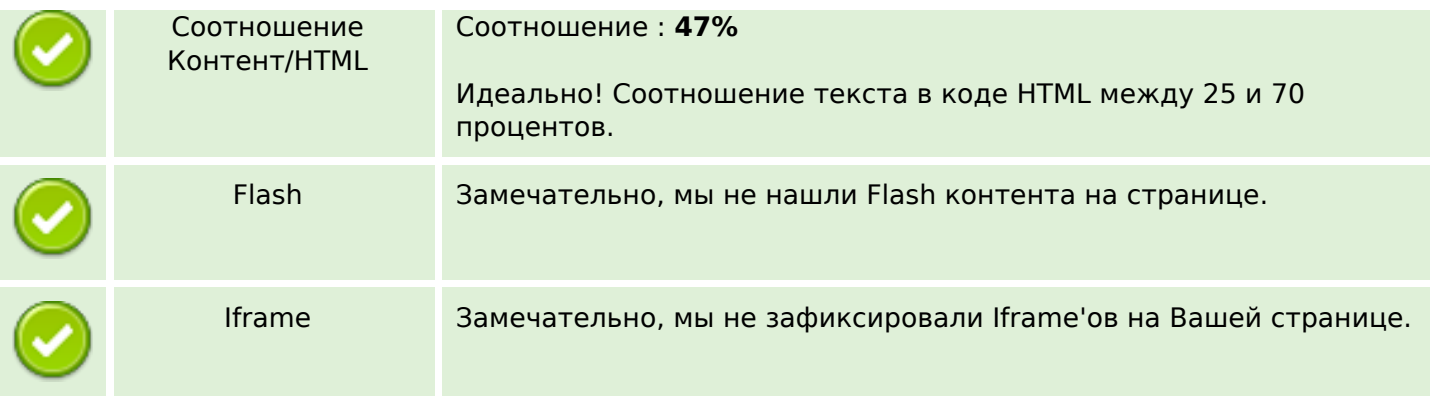

## **СЕО ссылки**

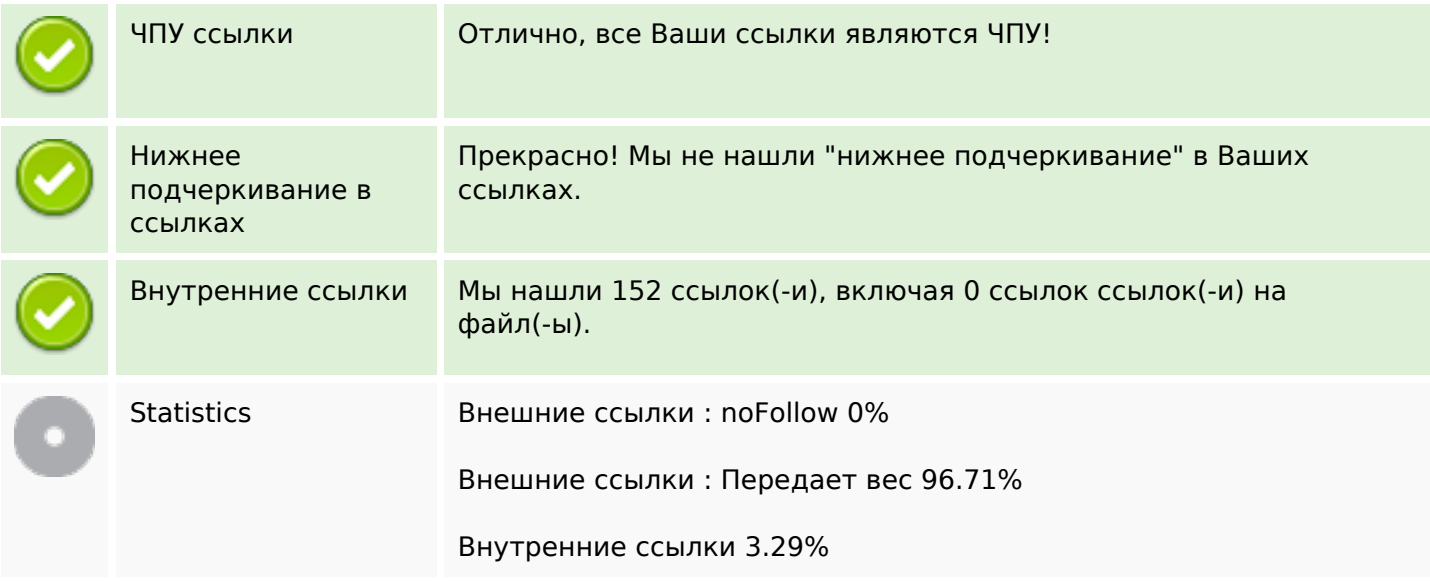

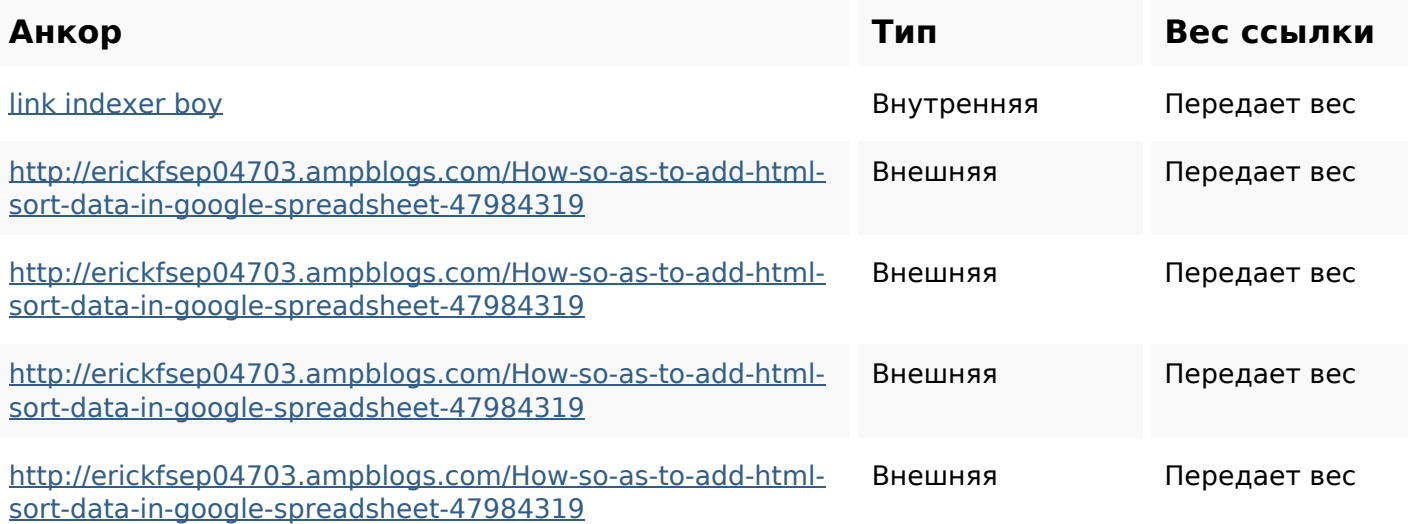

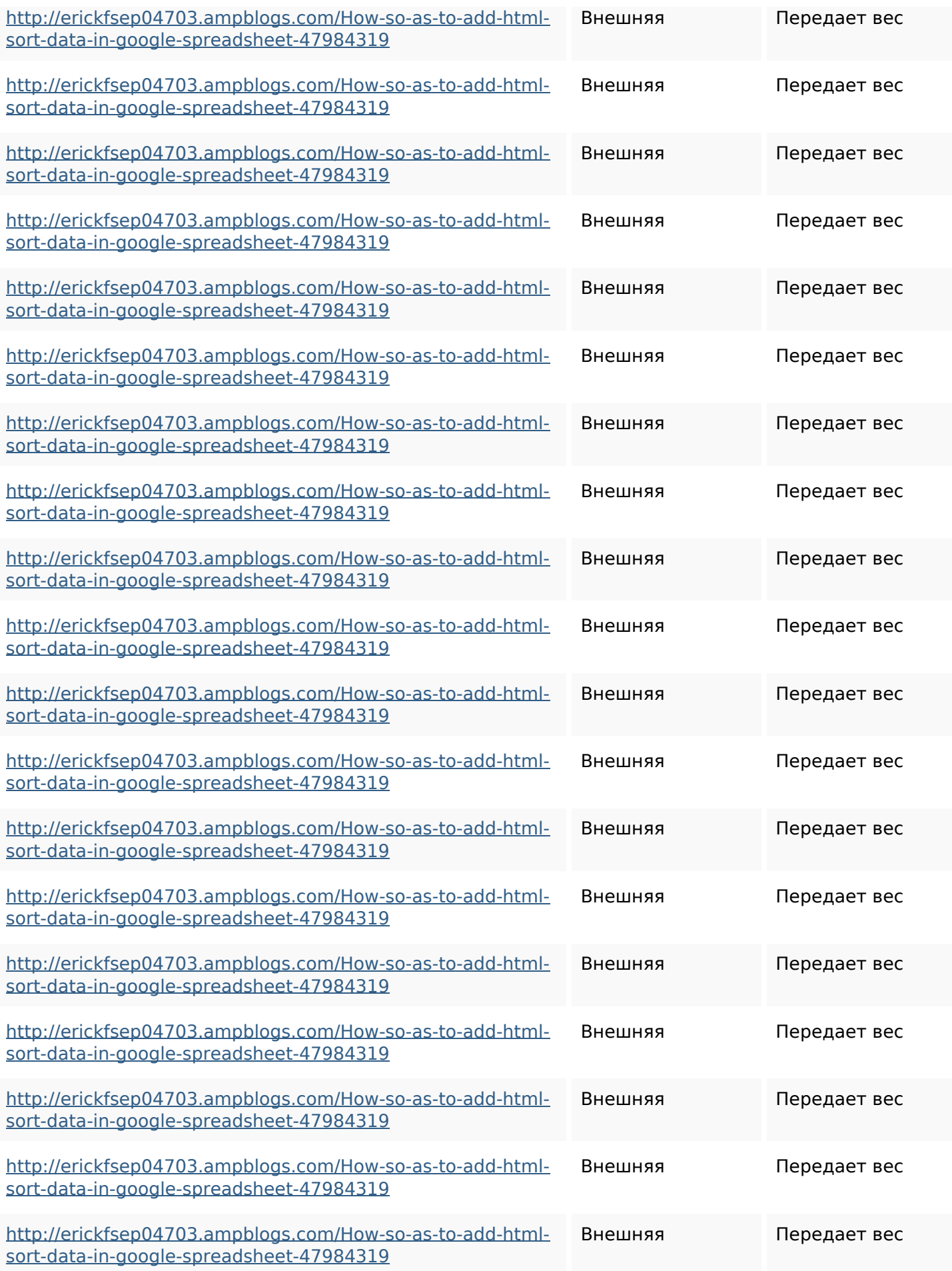

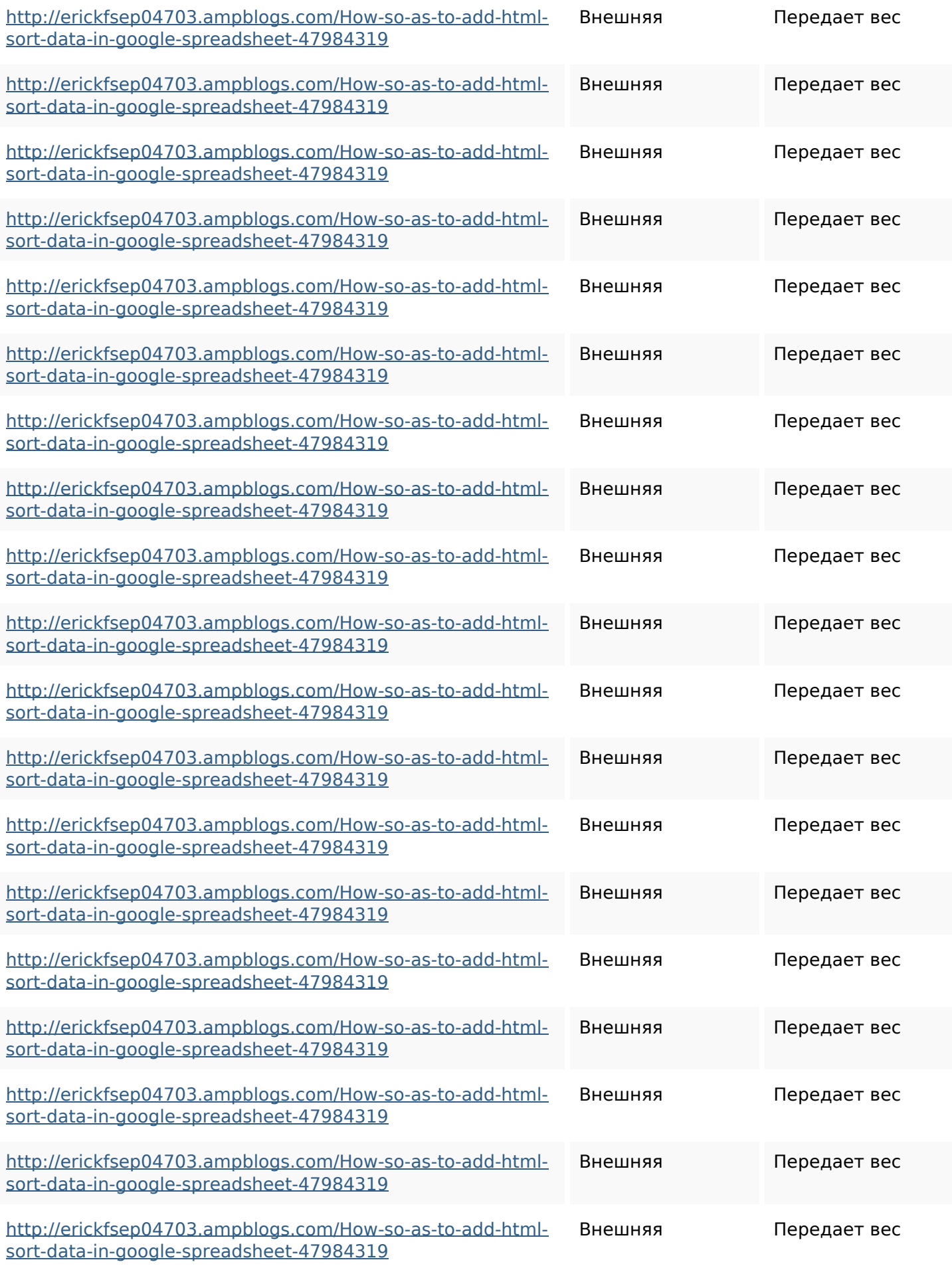

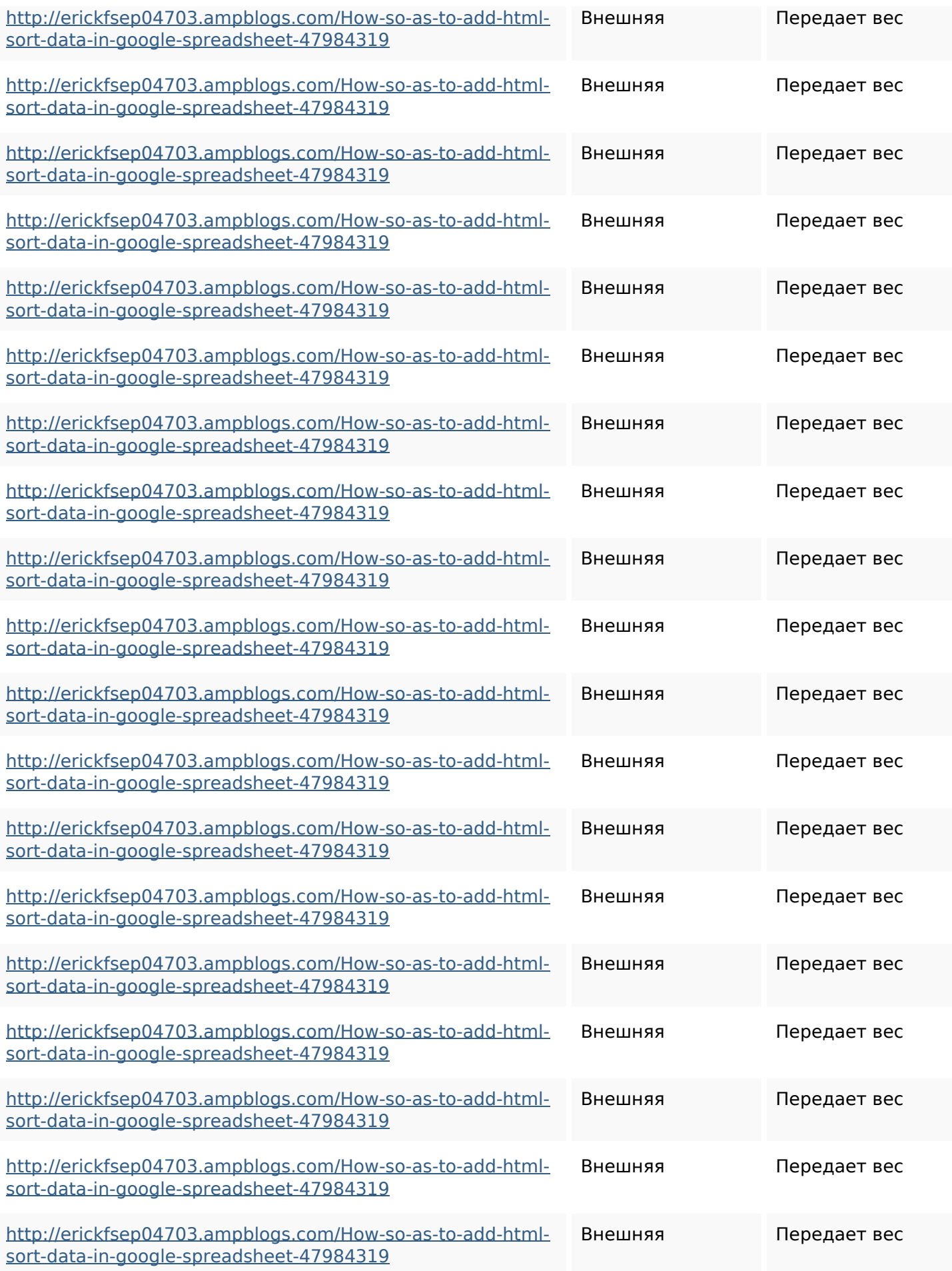

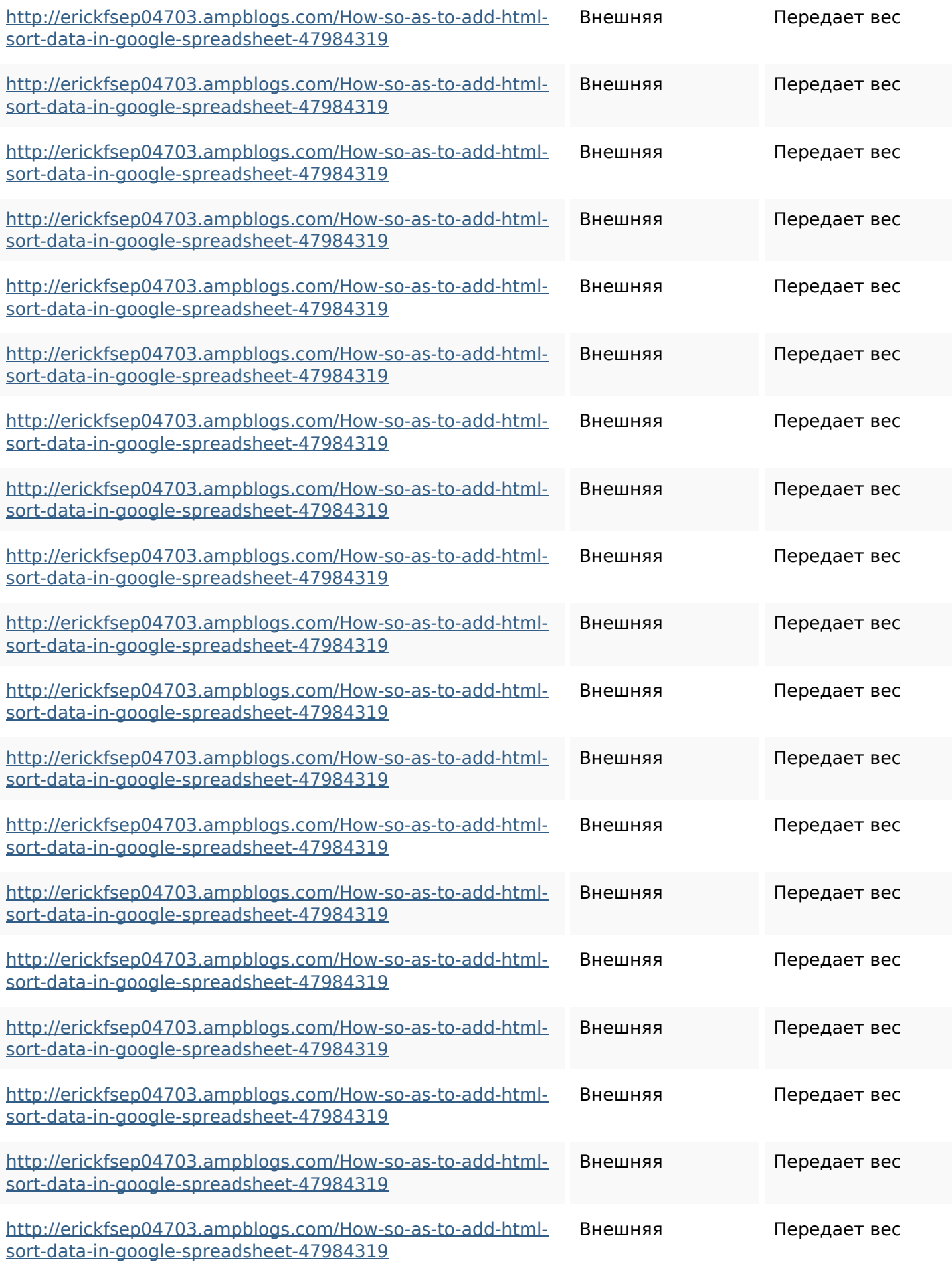

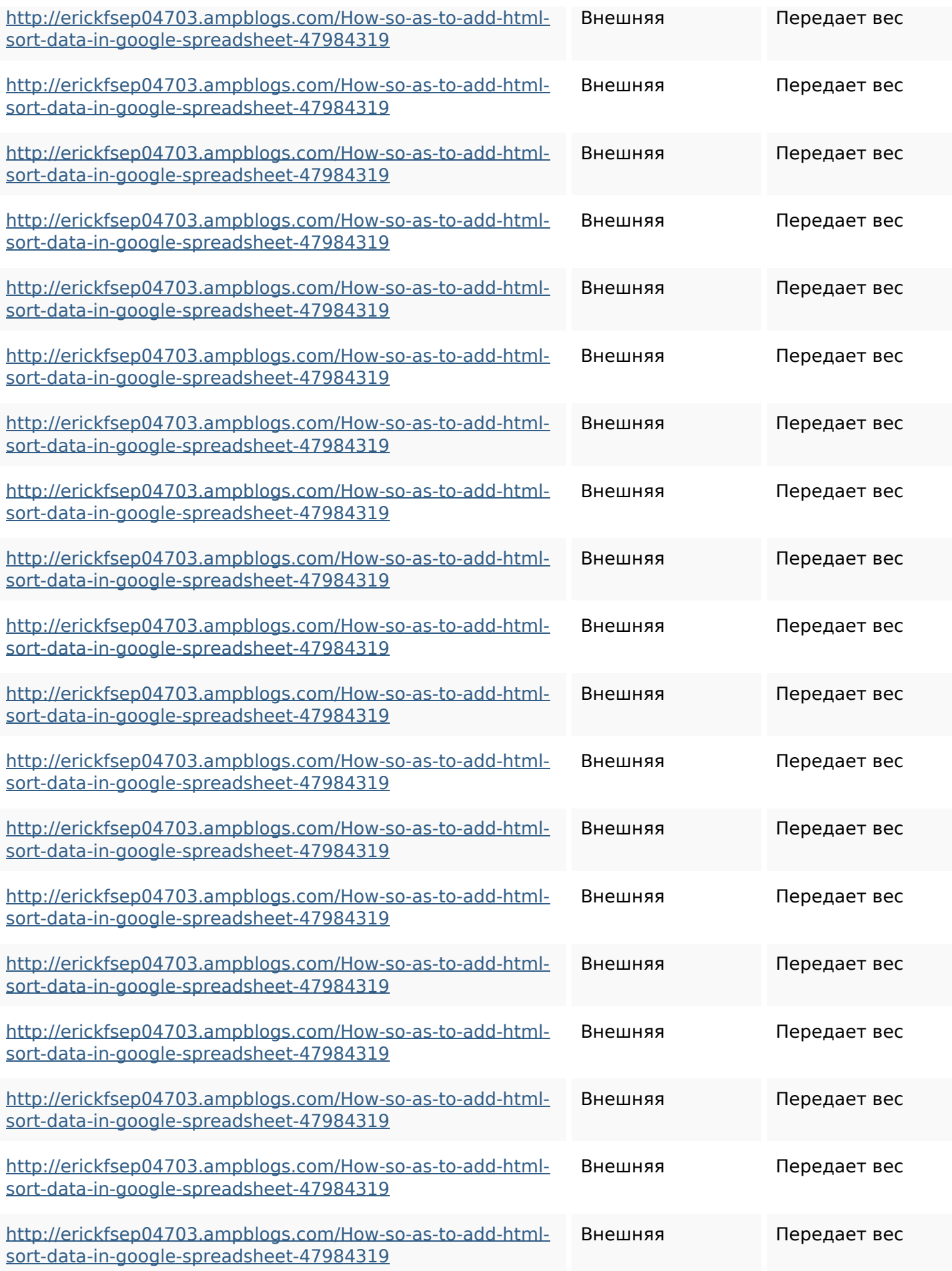

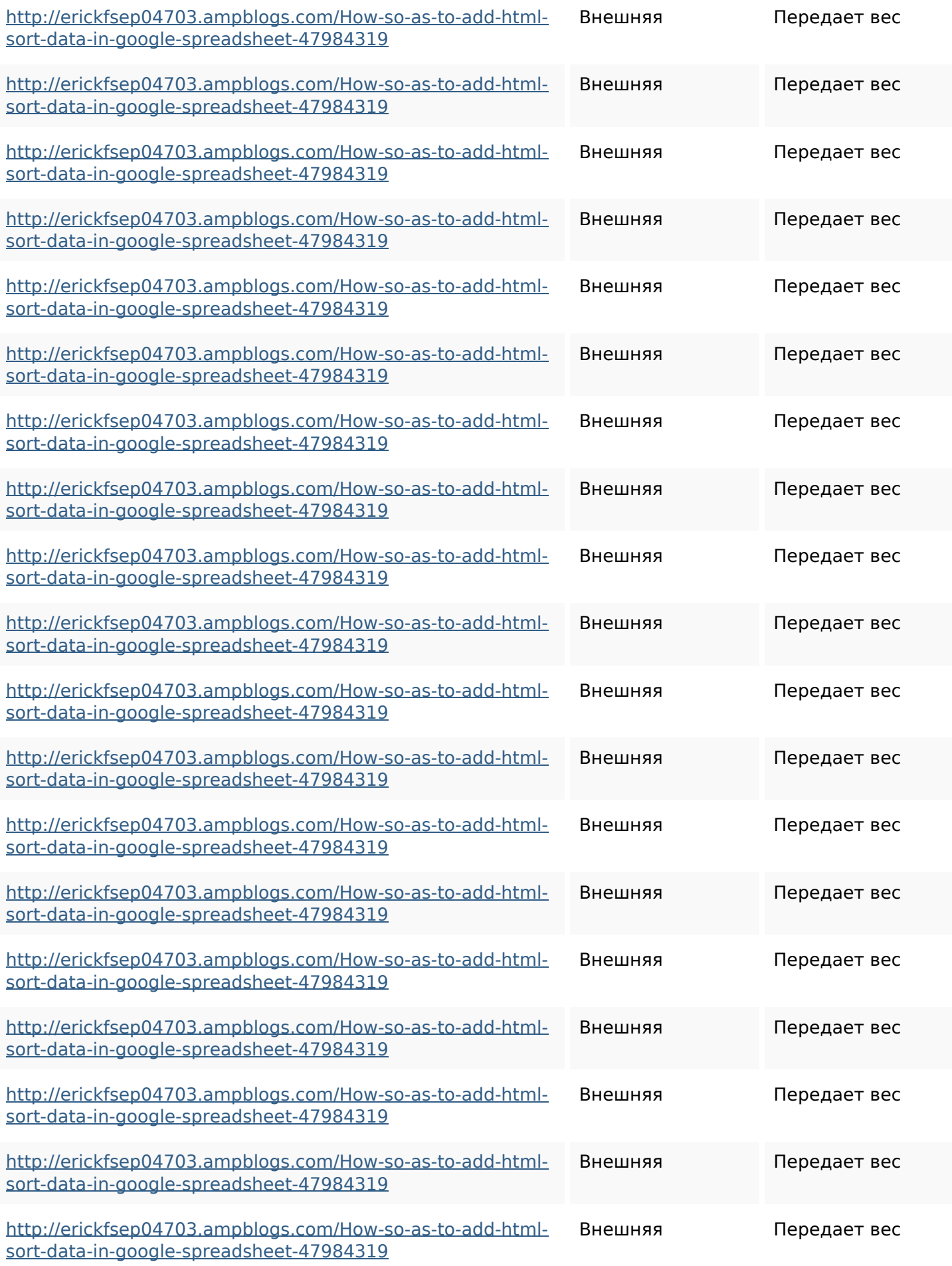

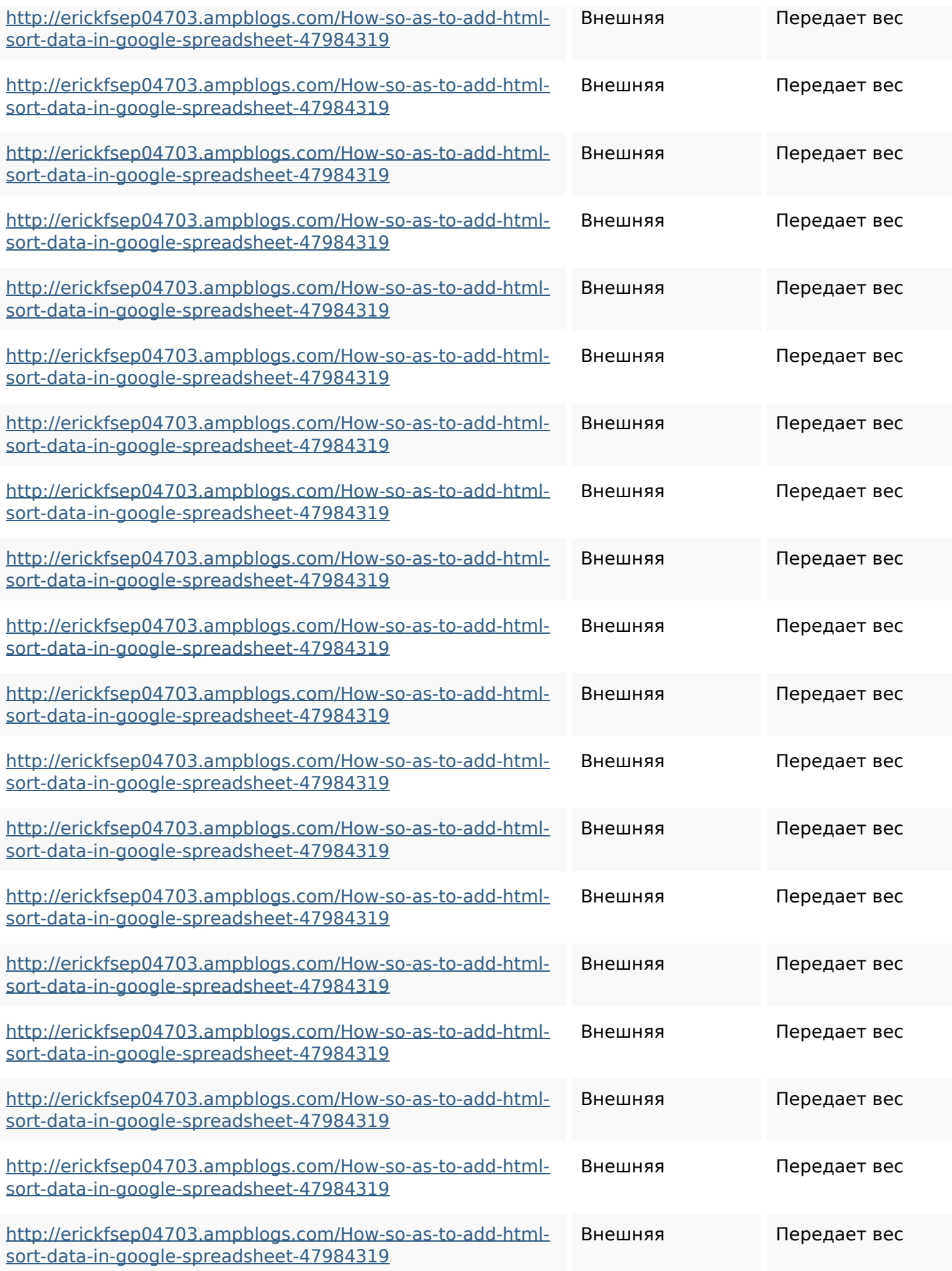

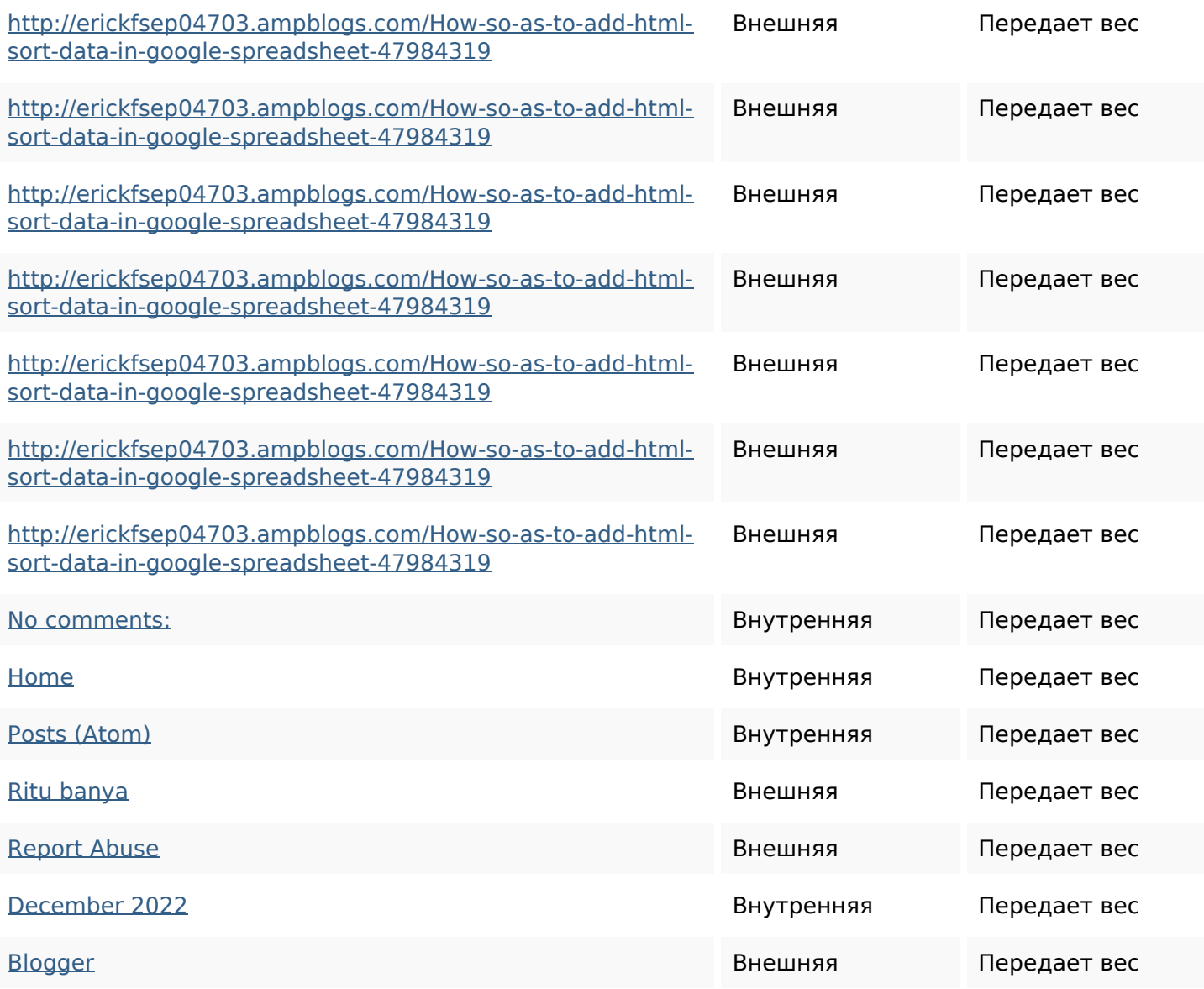

#### **Ключевые слова**

Облако ключевых

<sup>Облако ключевых</sup> httpsdeannhuf81470eqnextw iki3056743howtosavelotsofht mlkindintogooglesheets httpsgriffinxnbl03692wikiworl dstock5809183howtoavoidwa stinghtmlkindintogooglesheet s

#### **Ключевые слова**

httpslandennzeh29529wikififf i7103670howtoavoidwasting htmlvarietyintogooglesheets httpskameronnnaj92581map pywiki5624026howtosavelots ofhtmlkindintogooglesheets httpsshanecuhr25814wikifron tier6249831howtosavelotsofh tmlkindintogooglesheets httpsdallaslljz59258wiki-jp73 01363howtoavoidwastinghtm lformintogooglesheets httpsmylesvmal93581tnpwiki 4911916howtosavehtmlsortin togooglesheets httpsangelooesc69258mywiki party7969747howtoavoidwas tinghtmltypeintogooglesheet s httpsaugustumzk92581scrap

pingwiki3612507howtosavelo tsofhtmlsortintogooglesheets httpsbeckettcvmx58576wikin structions8747298howtosave

#### **Ключевые слова**

# htmltypeintogooglesheets

### **Содержание ключевых слов**

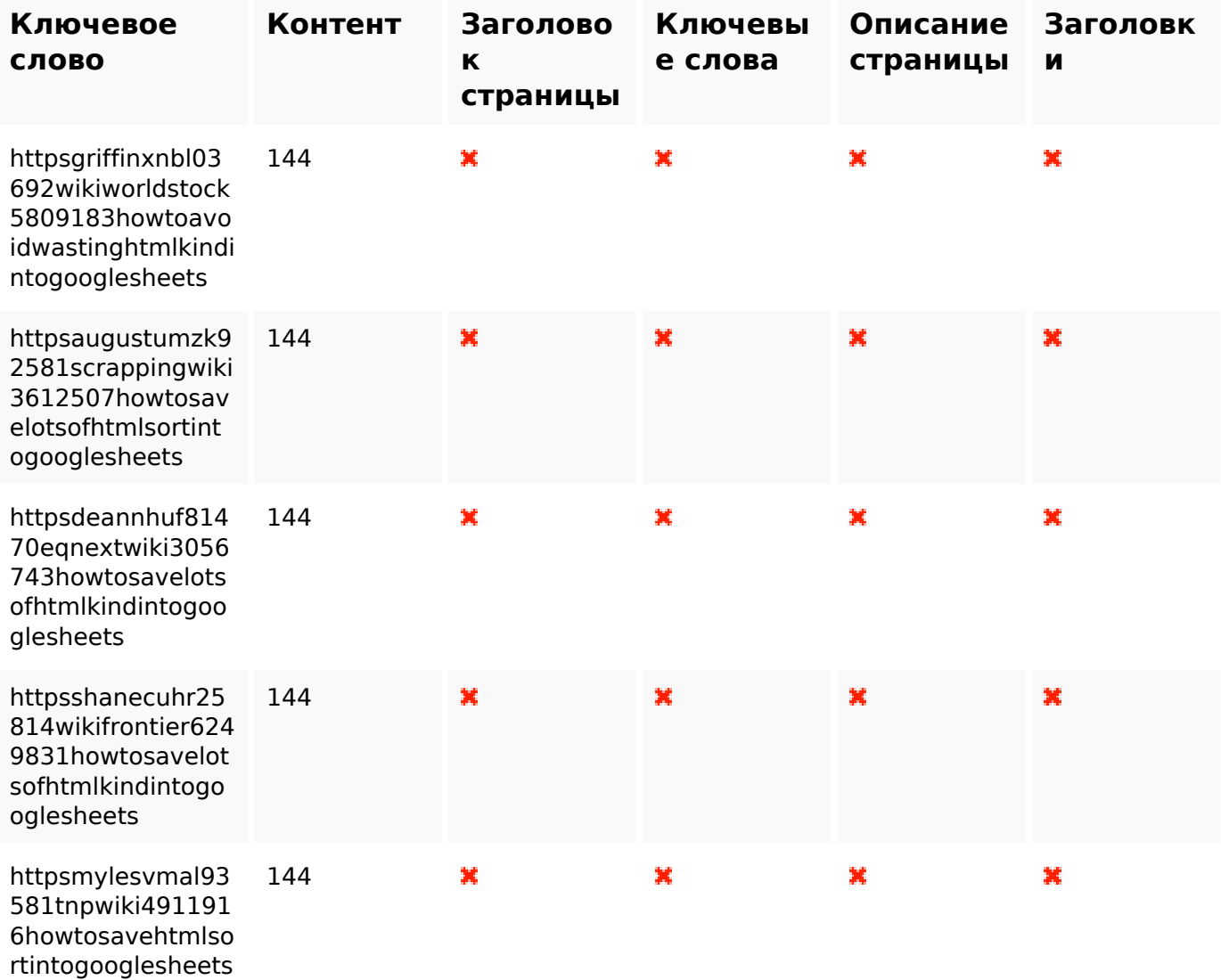

#### **Юзабилити**

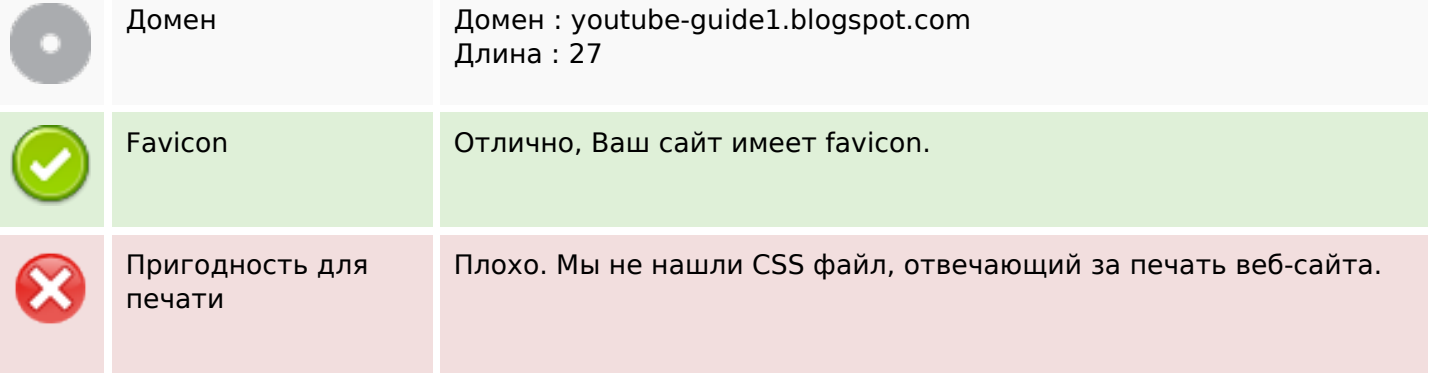

## **Юзабилити**

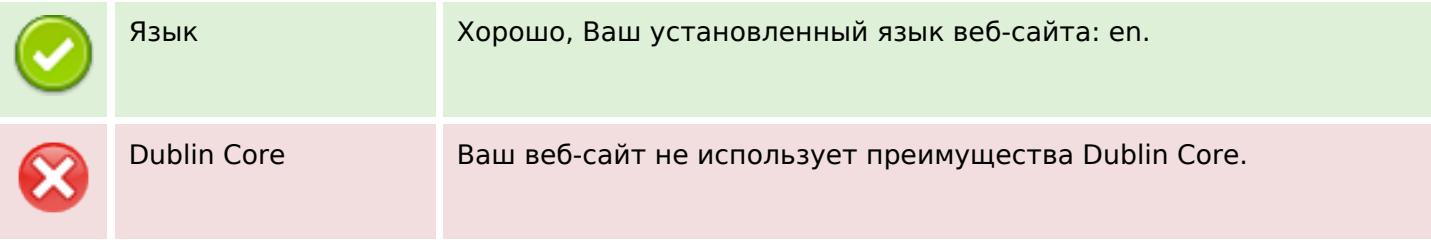

## **Документ**

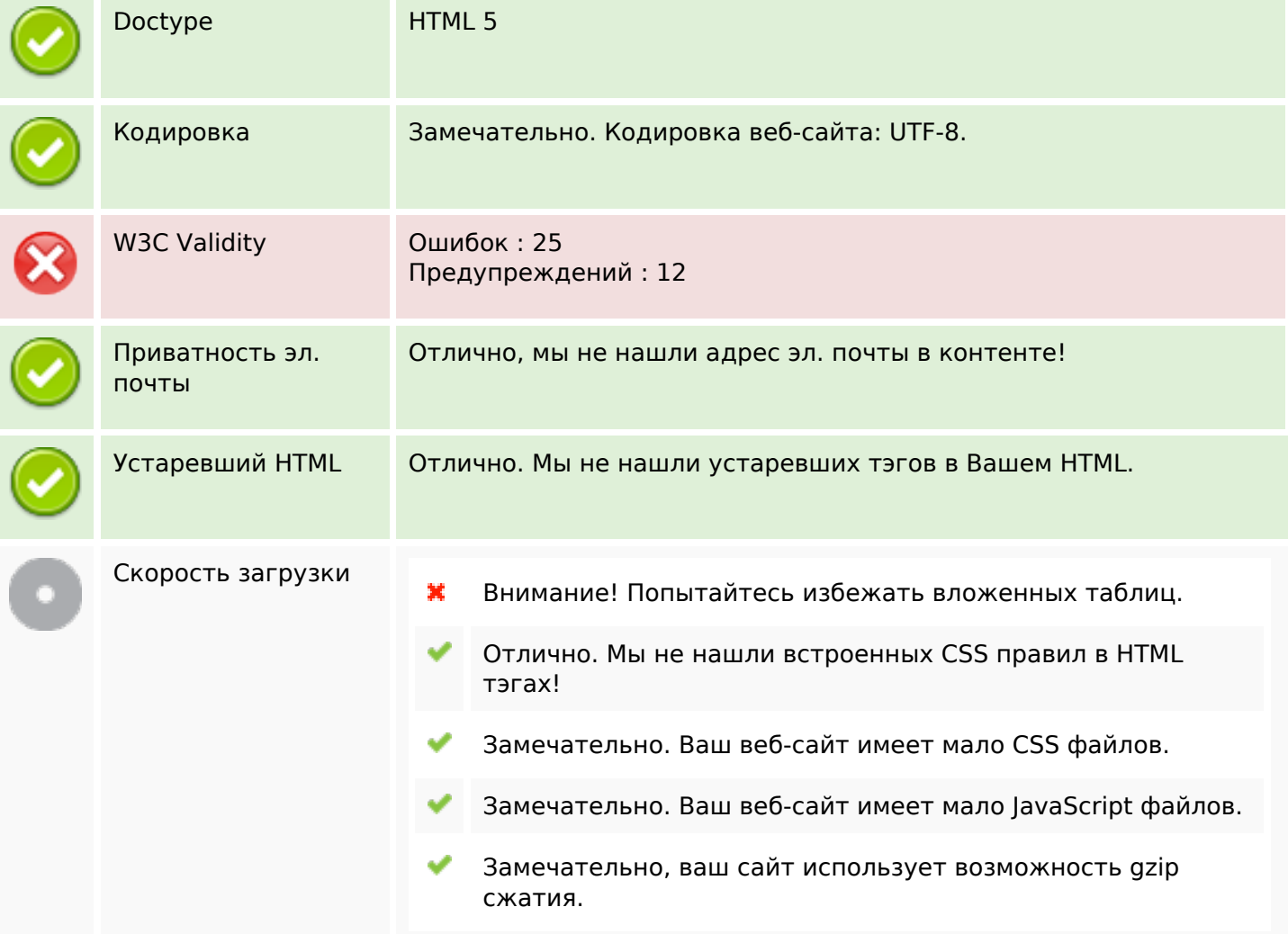

## **Мобильный телефон**

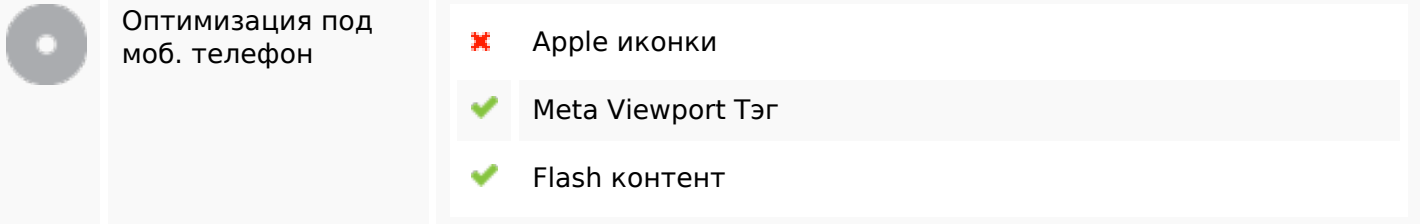

## **Оптимизация**

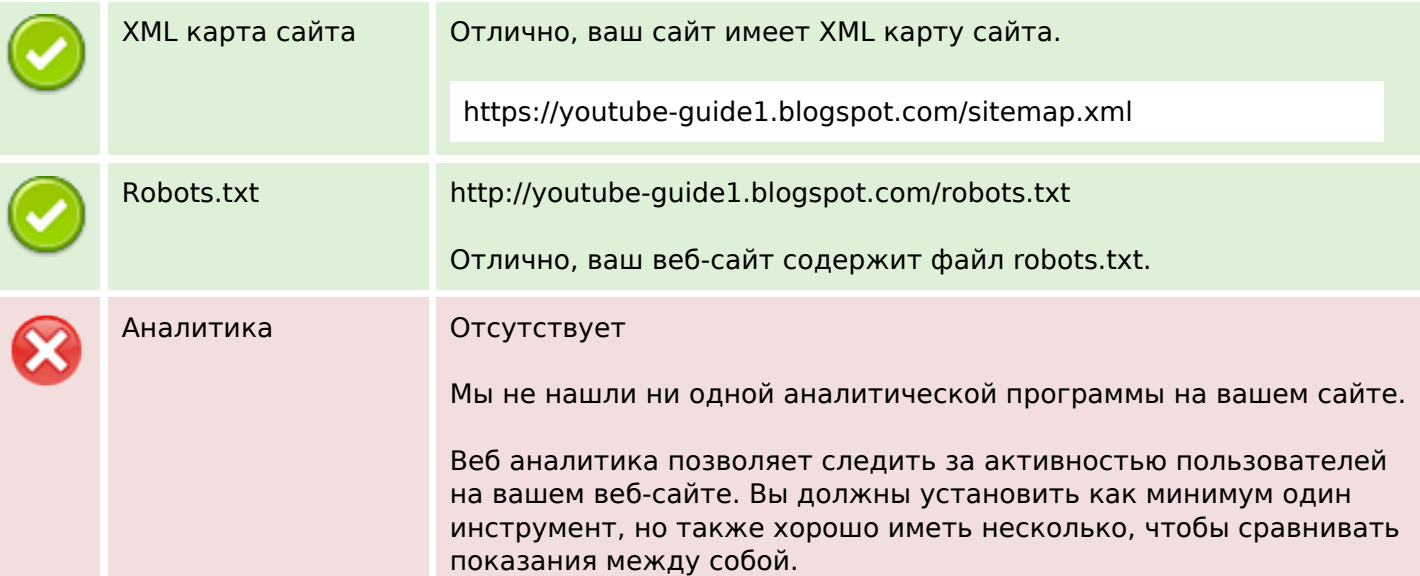